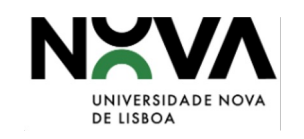

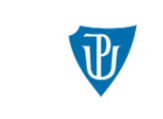

Palacký University Olomouc

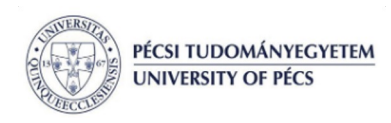

#### Humanities Going Digital (HUGOD)

[2020-1-CZ01-KA226-HE-094363]

Compilação de *Corpora e Digitalização* Sessão 03 Chiara Barbero

12/10/2022 | Chiara Barbero<br>Sílvia Barbosa

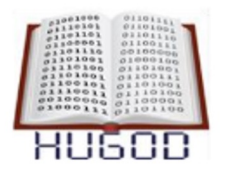

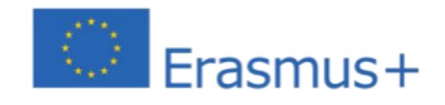

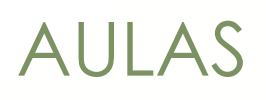

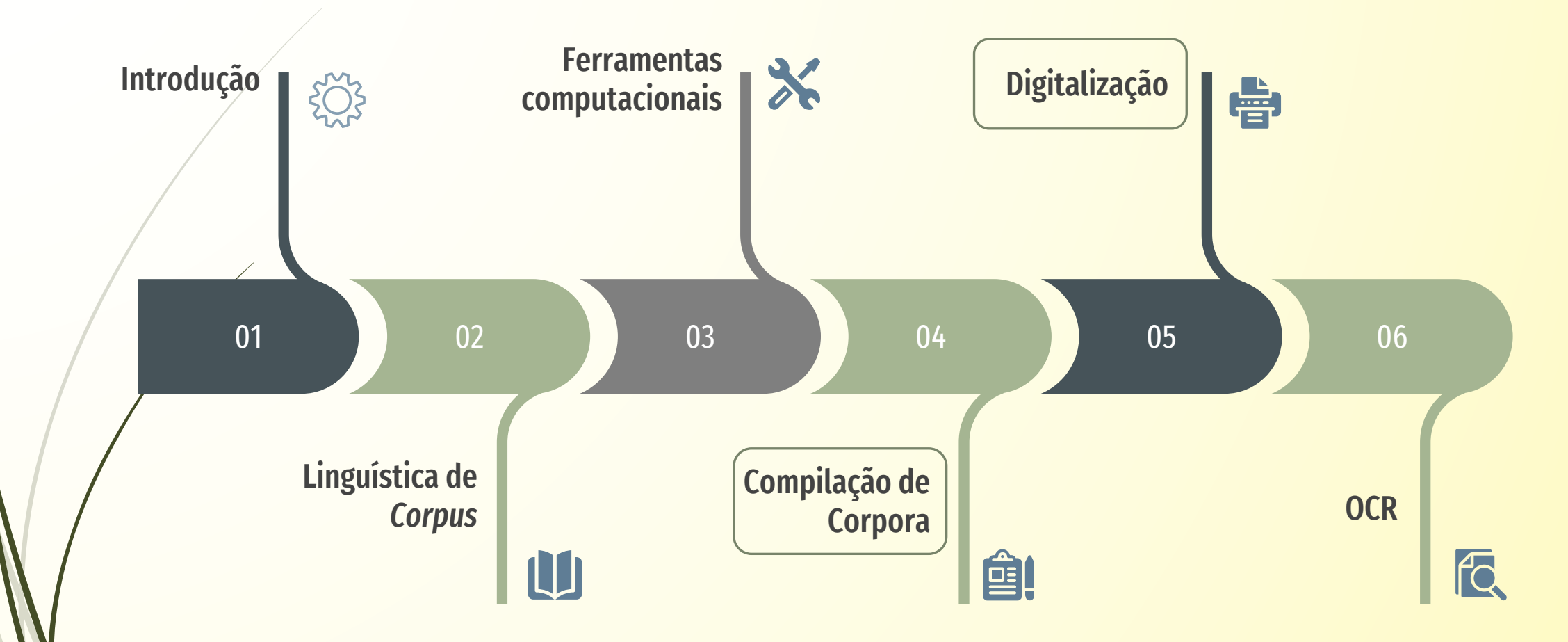

#### Procedimento de trabalho em Linguística de *Corpus*

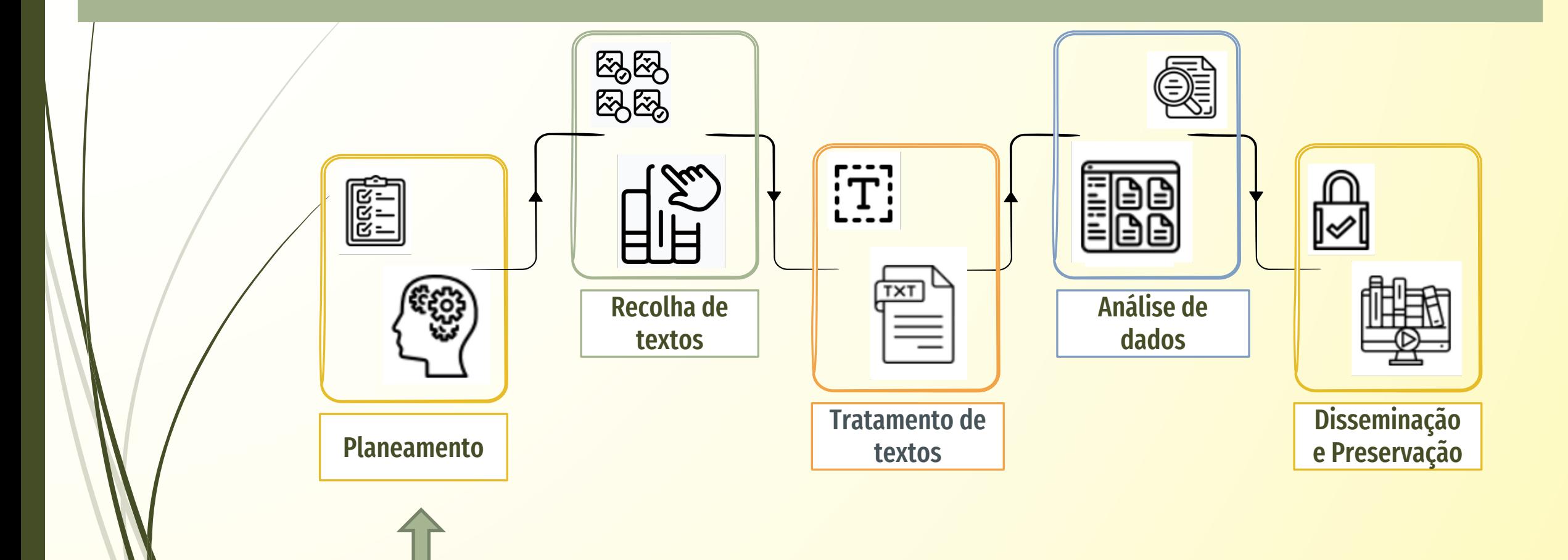

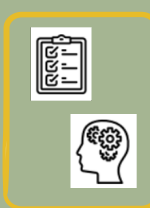

### Planeamento

- **Captura** de imagem (criação de réplica digital)
- **Tratamento** (conversão de uma imagem para um formato editável ) → limpeza do texto, atribuição de metadados
- **Disseminação** (exploração do conteúdo digital obtido)
- **Preservação** digital a longo prazo (medidas que orientam no sentido de assegurar que o conteúdo digital pesquisável seja organizado em coleções que sejam mantidas acessíveis e atualizadas no futuro)

Planear é uma tarefa altamente importante, definir o objetivo do projeto de digitalização, identificar as prioridades, minimizar os riscos.

#### Procedimento de trabalho em Linguística de *Corpus*

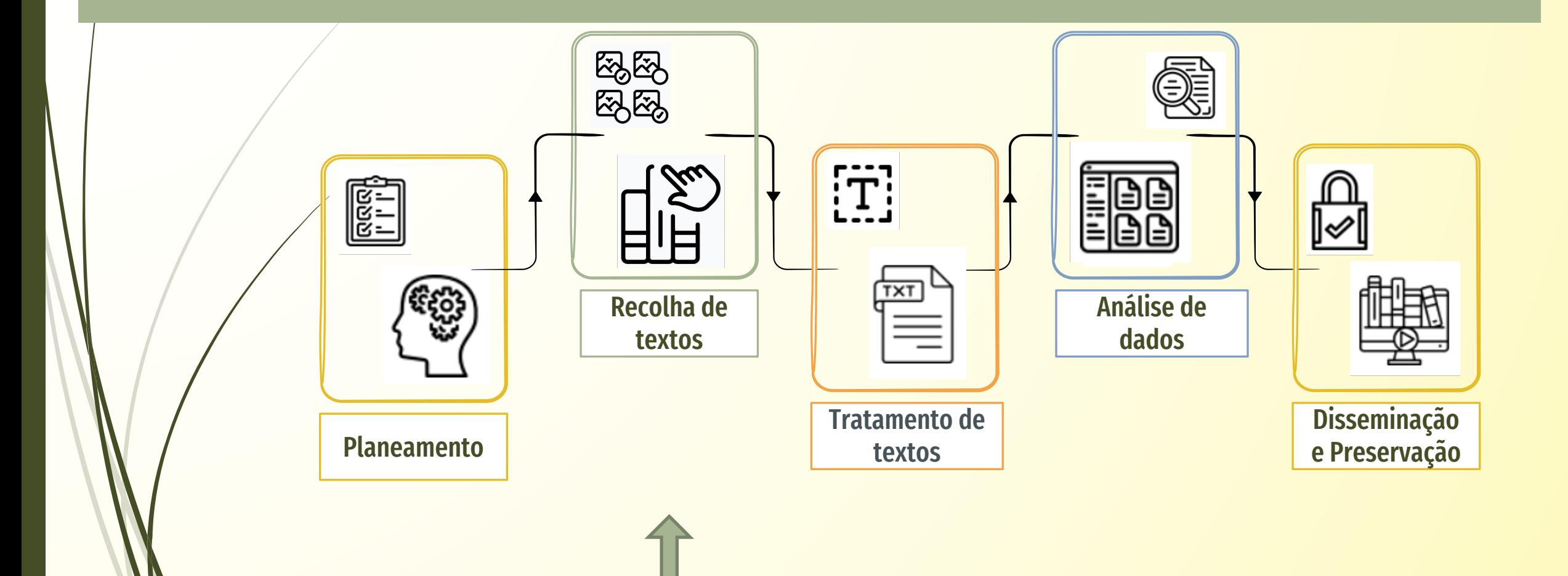

# <sup>6</sup> Compilação de Corpora

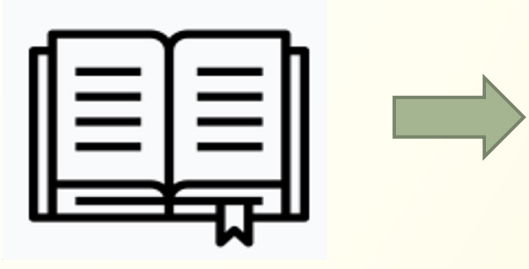

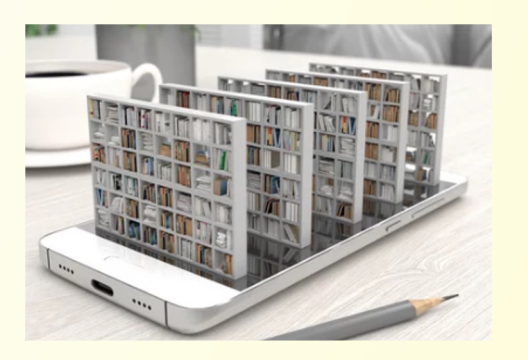

Três possibilidades para a **Compilação de** *Corpora*:

#### 1. Digitalização

2. Consulta de materiais já existentes a partir de repositórios/base de dados

3. Ferramentas de recolha (ex. *Bootcat*)

### <sup>7</sup> Digitalização e HD

As HD permitem:

- observar o impacto da tecnologia na vida humana
- estudar as disciplinas das humanidades de uma forma diferente - *Interligar melhor o passado, o presente* e o futuro
- permitir uma maior e mais rápida análise e reflexão de aspetos anteriormente mais difíceis de captar

#### Digitalização é uma estratégia fundamental para apoiar as HD

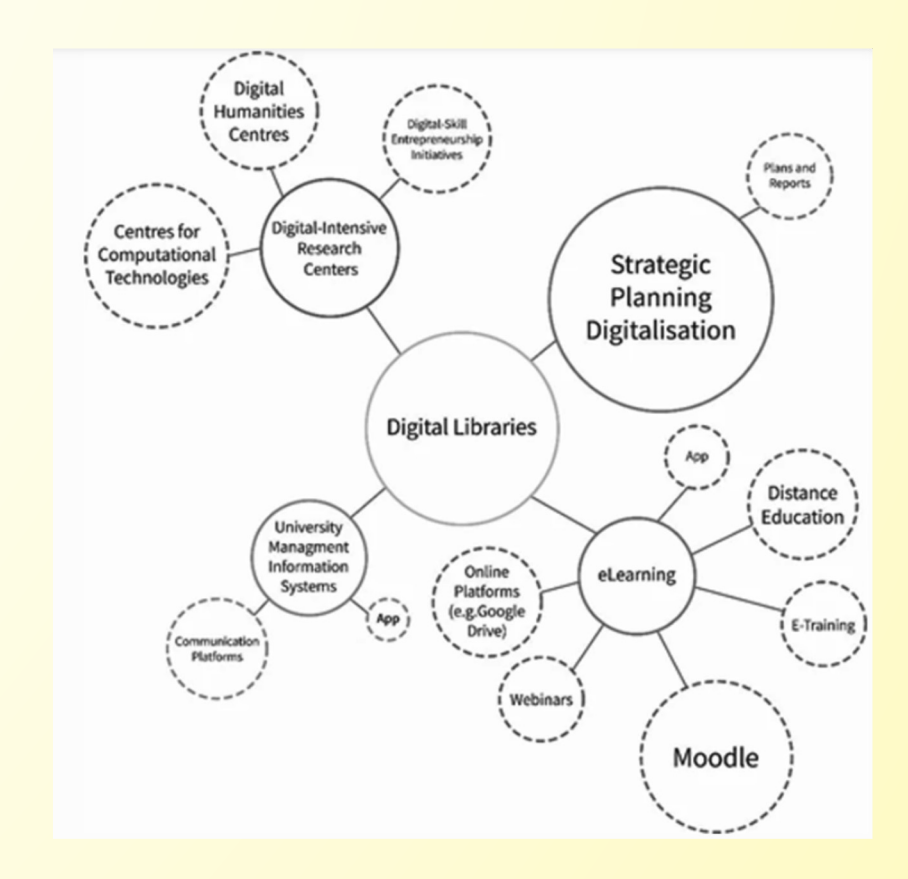

#### Digitalizar: porquê? 8

#### Bibliotecas, acervos, repositórios, coleções

não é suficiente para registar e preservar patrimónió coletivo da humanidade

#### Biblioteca de Alexandria

acervo ardeu e perdeu-se para sempre obras únicas da humanidade

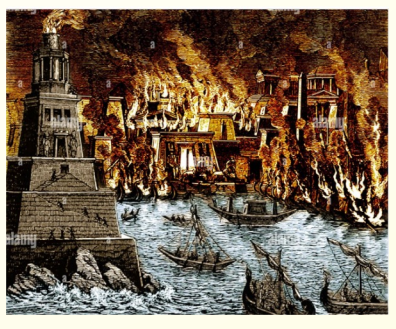

Science History Images $\overline{\bullet}$ 

acidente (incêndio, inundação), catástrofes naturais (cheias, tsunami, …), pilhagens, roubos, guerras, …

#### • permitir a preservação.

• permitir a acessibilidade.

## <sup>9</sup> Do formato papel até ao formato digital

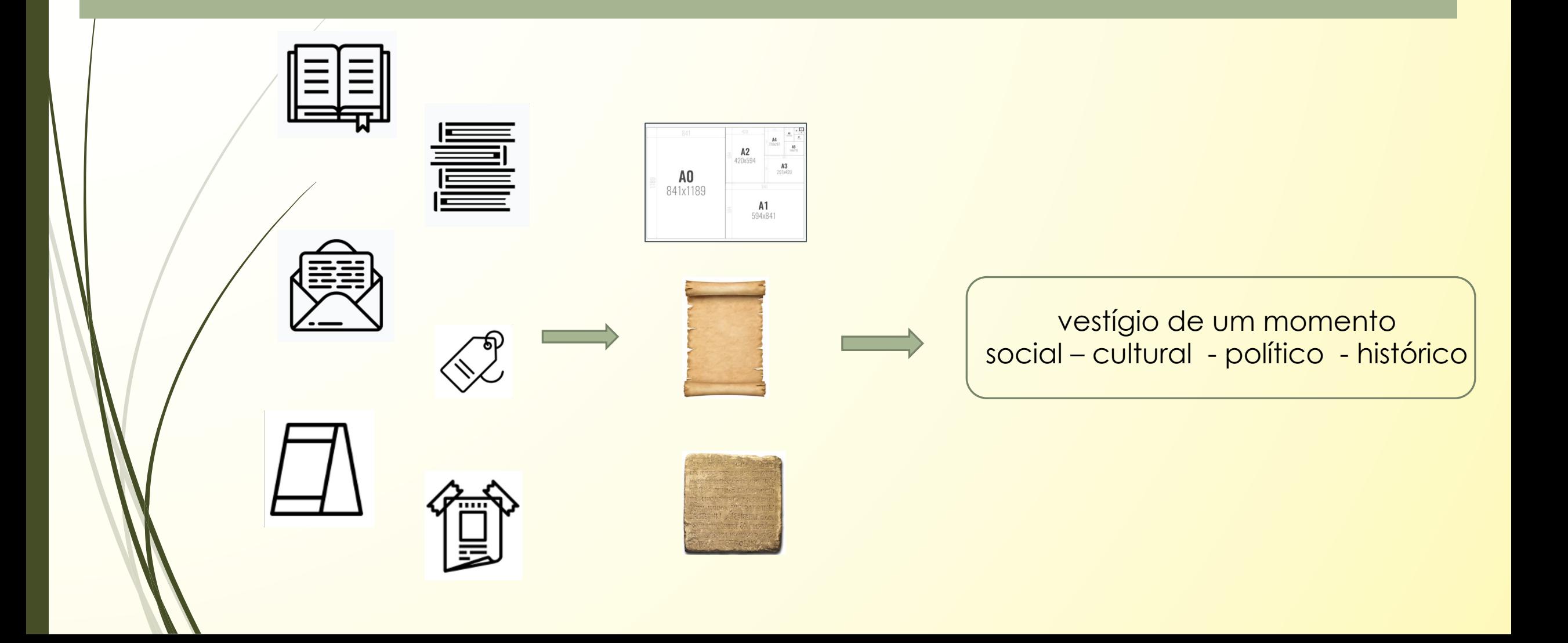

### <sup>10</sup> Do formato papel até ao formato digital

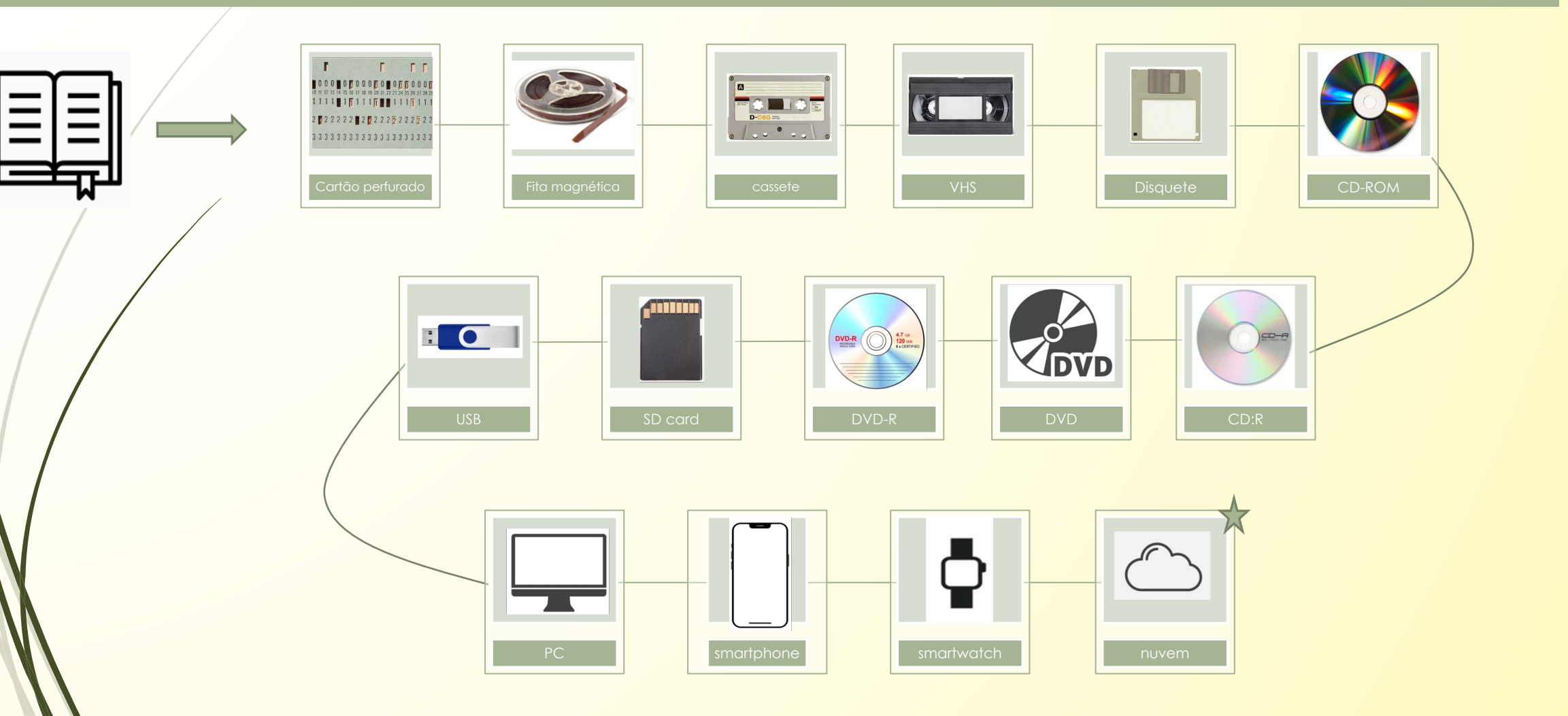

### Vantagens da digitalização

- ? Facilita o acesso remoto e imediato a um conjunto de dados;
- ? Permite encontrar coleções/obras que estavam fora de circulação ou dispersas;
- ? Auxilia na preservação de material sensível/frágil;
- ? Possibilita a inclusão de diferentes formatos (tamanhos e resoluções);
- ? Proporciona cópia de obras a custo reduzido.

(https://library.princeton.edu/digital-collections/optimized-ocr)

# Problemas da digitalização

? Problema de financiamento;

12

- questão de direitos de autor;
- questões de manuseamento de objetos antigos e frágeis,
- ? custos no processo (digitalizar, armazenar).

Pessoas e/ou instituições *não podem, nem conseguem* digitalizar tudo o que têm

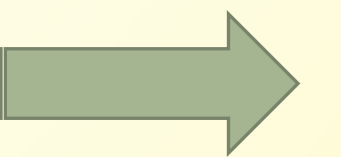

um plano bem elaborado para a seleção do material.

# <sup>13</sup> Exempl[os de projet](https://ahu.dglab.gov.pt/)os nac

- ? Literatura https://bndigital.bnportugal.gov.pt/
- ? Literatura https://cantigas.fcsh.unl.pt/manuscritos.asp
	- Arte https://www.archivesportaleurope.net/pt
- ? História/ militar https://ahu.dglab.gov.pt/
- ? História / política https://www.parlamento.pt/Parlament
- ? Botânica https://arquivodebotanica.uc.pt/index.php
- ? Outros ...

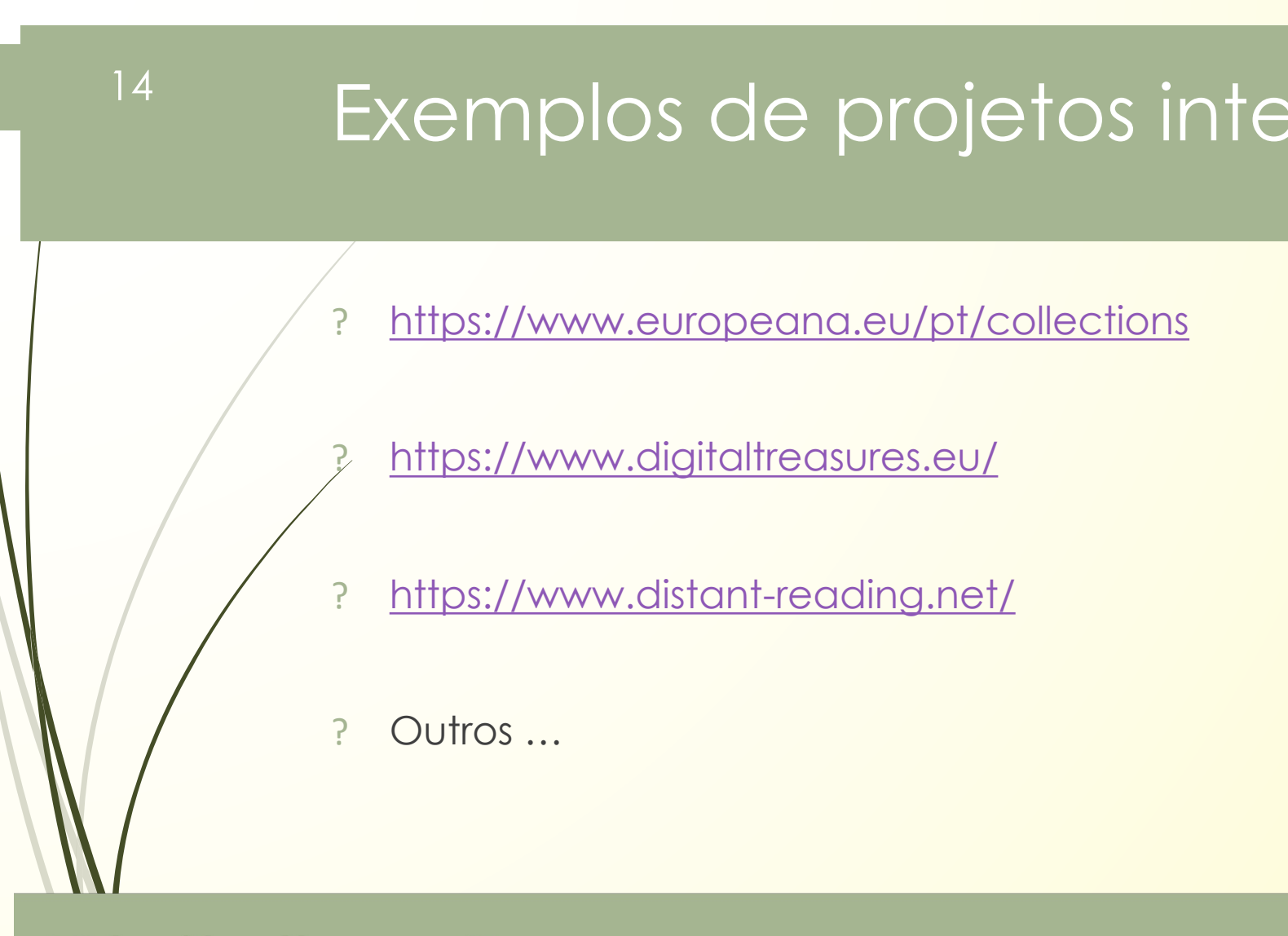

### Digitalização <a>criar uma réplica digital =

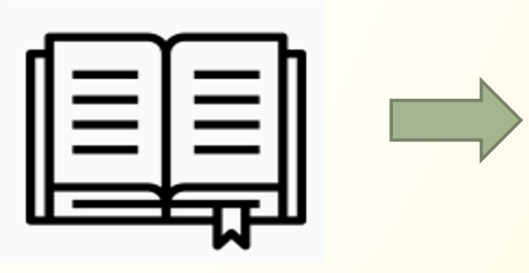

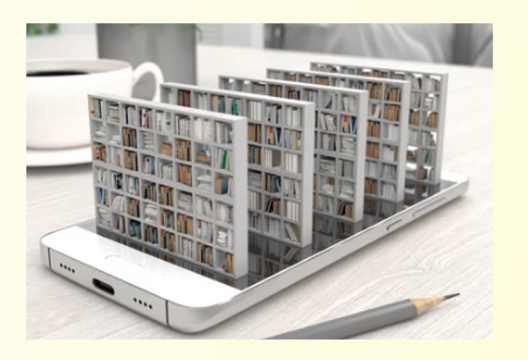

Três possibilidades para a **Compilação de** *Corpora*:

**Digitalização** 

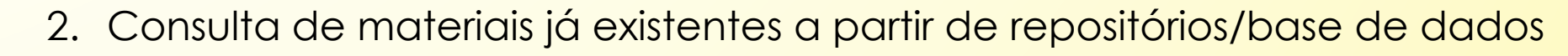

3. Ferramentas de recolha (ex. *Bootcat*)

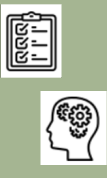

# Repositórios digitais: coleção d

"a digital repository is where digital content, assets, are stored and c use. A repository supports mechanisms to import, export, identify, sto repositories may include research outputs and journal articles, the materials or research data."  $Q$ 

(https://www.yumpu.com/en/docu

Tipos de repositórios:

Temáticos: reúnem conteúdos de disciplinas ou assuntos e Institucionais: repositórios criados por instituições de invest De dados científicos: criados por diferentes tipos de organização

 $f$ httr

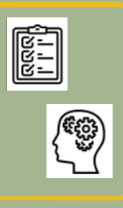

#### Outros [e](https://www.biodata.pt/)xemplos de plataforme dados onde encontrar materic

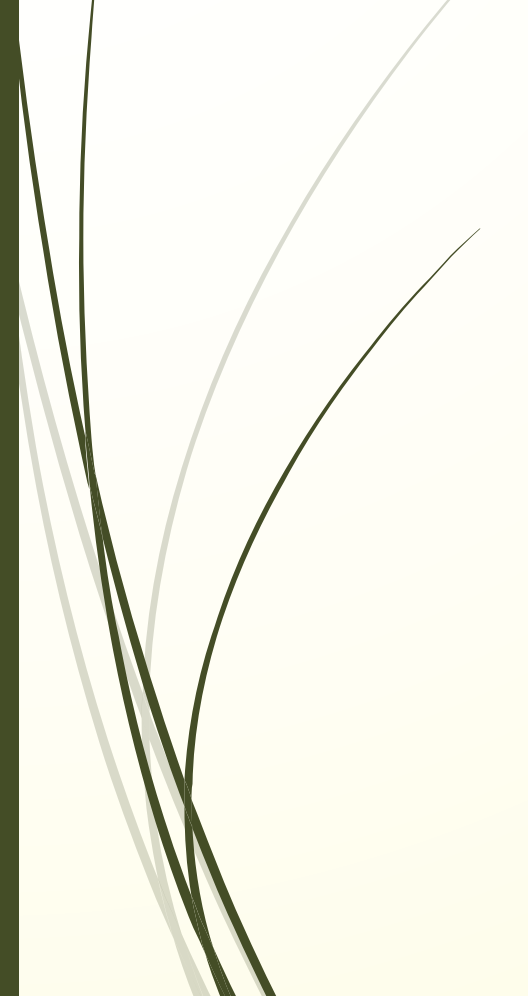

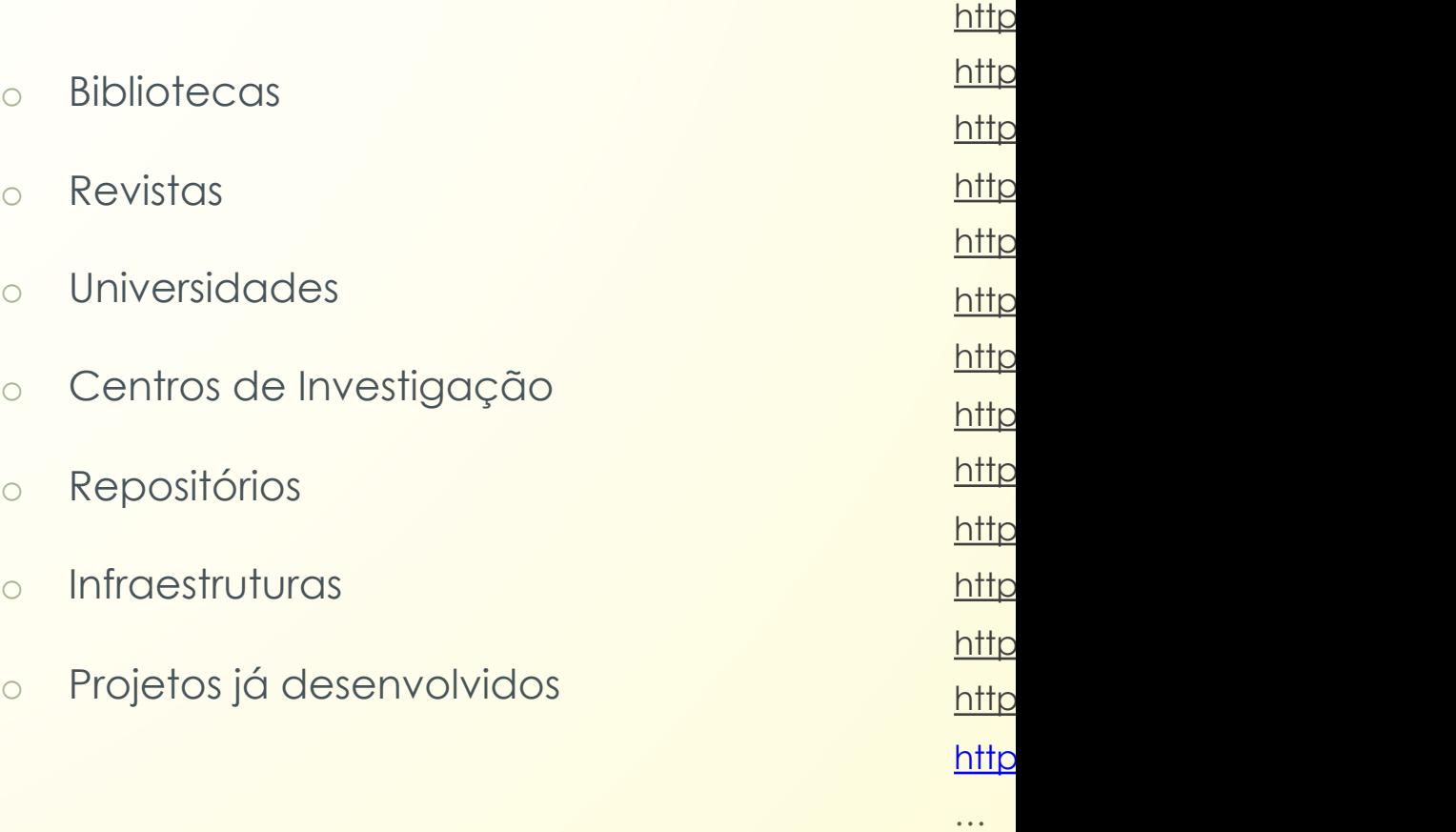

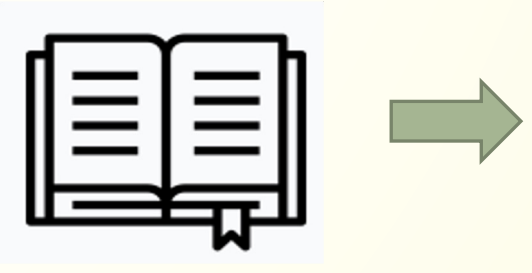

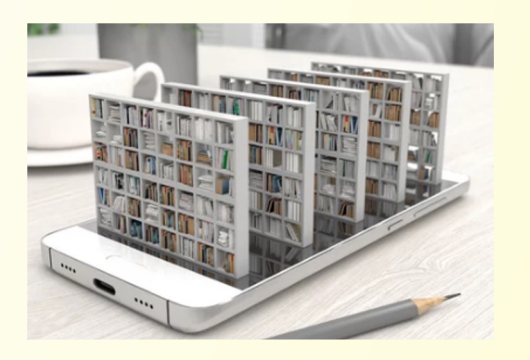

Três possibilidades para a **Compilação de** *Corpora*:

#### **Digitalização**

2. Consulta de materiais já existentes a partir de repositórios/base de dados

3. Ferramentas de recolha (ex. *Bootcat*)

Ferramentas [para a extração e c](https://monkeylearn.com/blog/text-mining-software/)ompilação automática de como input "termos[-sementes", i.e. termos](https://monkeylearn.com/blog/text-mining-software/) que sejam expectáveis âmbito do do[mínio de in](https://monkeylearn.com/blog/text-mining-software/)teresse.

Software:

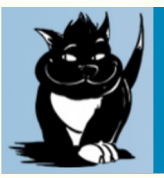

**BootCaT** 

Simple Utilities to Bootstrap Corpora And Terms fr

MonkeyLearn Google Cloud NLP IBM Watson Amazon Comprehend AYLIEN **Thematic MeaningCloud** 

seleção de URL relevantes (de acordo com os critérios estab os termos-sementes são combinados de forma aleatória e *string* de consulta num motor de busca [\(Google,](https://marcobaroni.org/publications/lrec2004/bootcat_lrec_2004.pdf) Bing, Yahoo é estabelecido um intervalo de número de resultados (página cada resultado extraído (*download*) é formatado como texto para eliminar automaticamente publicidades, menus linguisticamente irrelevantes)

compilação da coletânea de textos

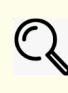

(https://marcobaroni.org/publications/lrec20 (https://www.sketchengine.eu/wp-content/u

#### Procedimento de trabalho em Linguística de *Corpus*

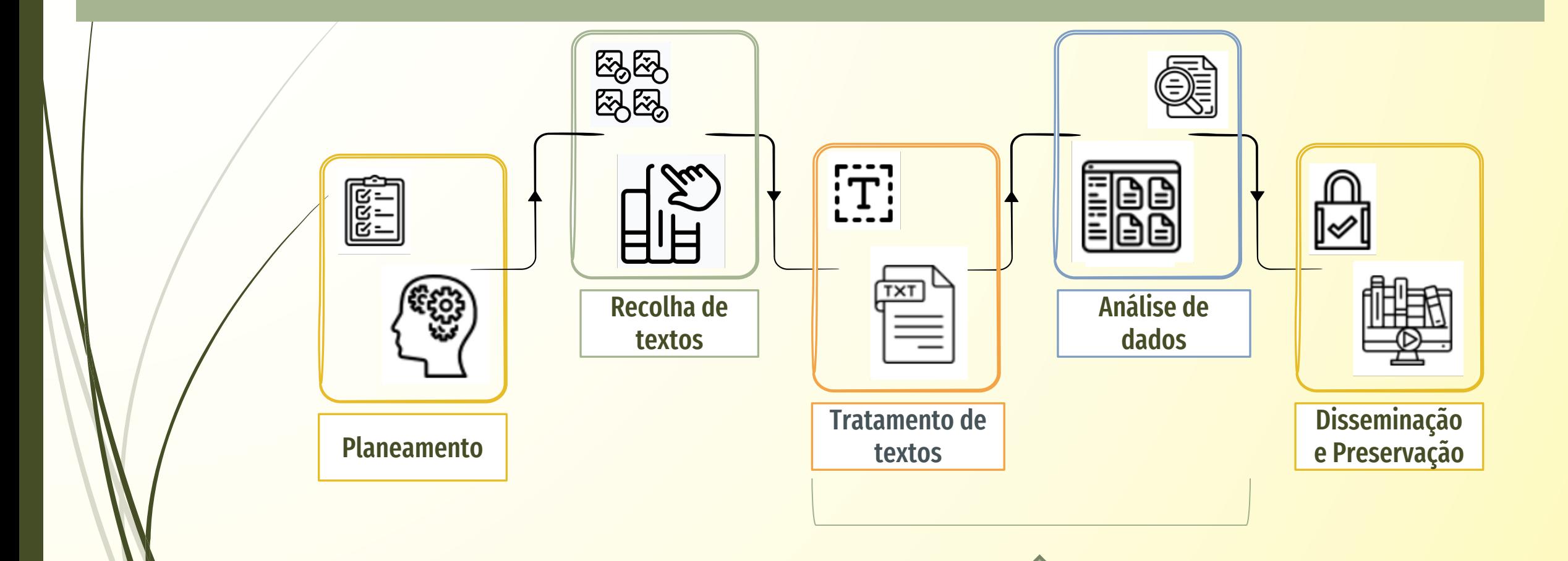

#### Procedimento de trabalho em Linguística de *Corpus*

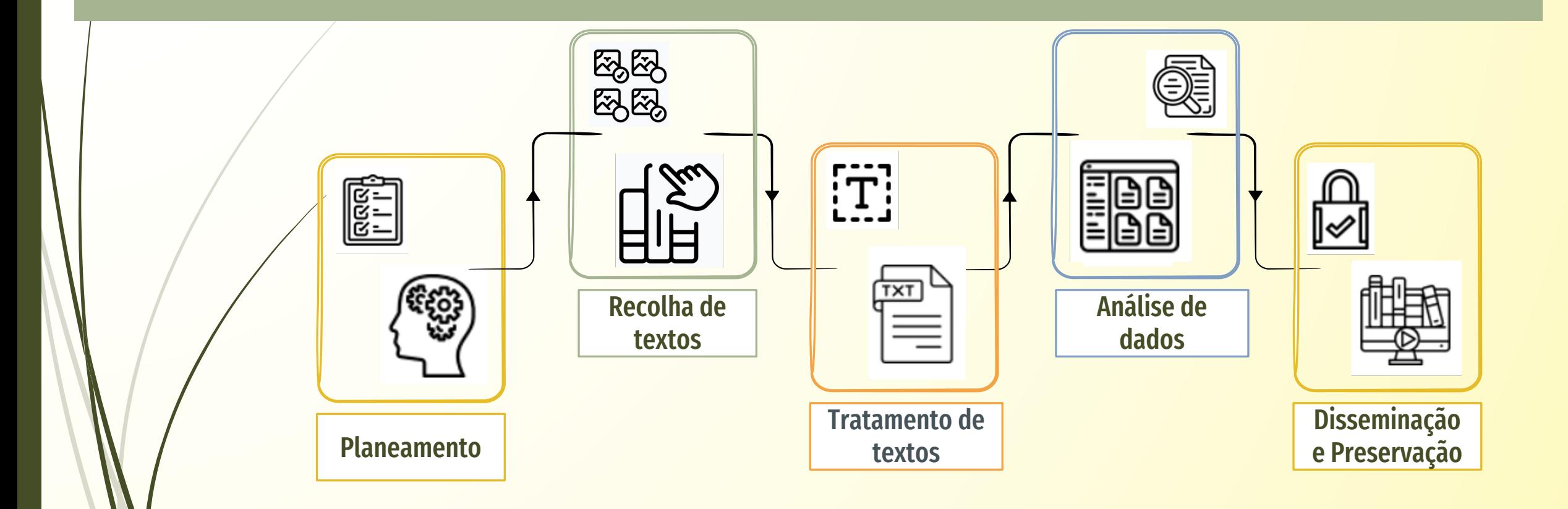

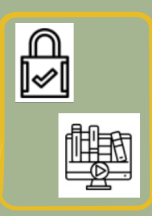

# Disseminação e Preservação

Preservação digital a longo prazo (medidas que orientam no sentido de assegurar que o conteúdo digital pesquisável seja organizado em coleções que sejam mantidas acessíveis e atualizadas no futuro)

- Disseminação
	- ❖ criando um site/aplicação
	- ❖ através de um ficheiro TXT ou XML
- Manutenção
	- ❖ Disponibilizar o material não é suficiente deve ser acautelada a manutenção (arquivo, para corrigir problemas, responder a utilizadores) – situações de projetos/instituições

# Bibliografia Introdutória

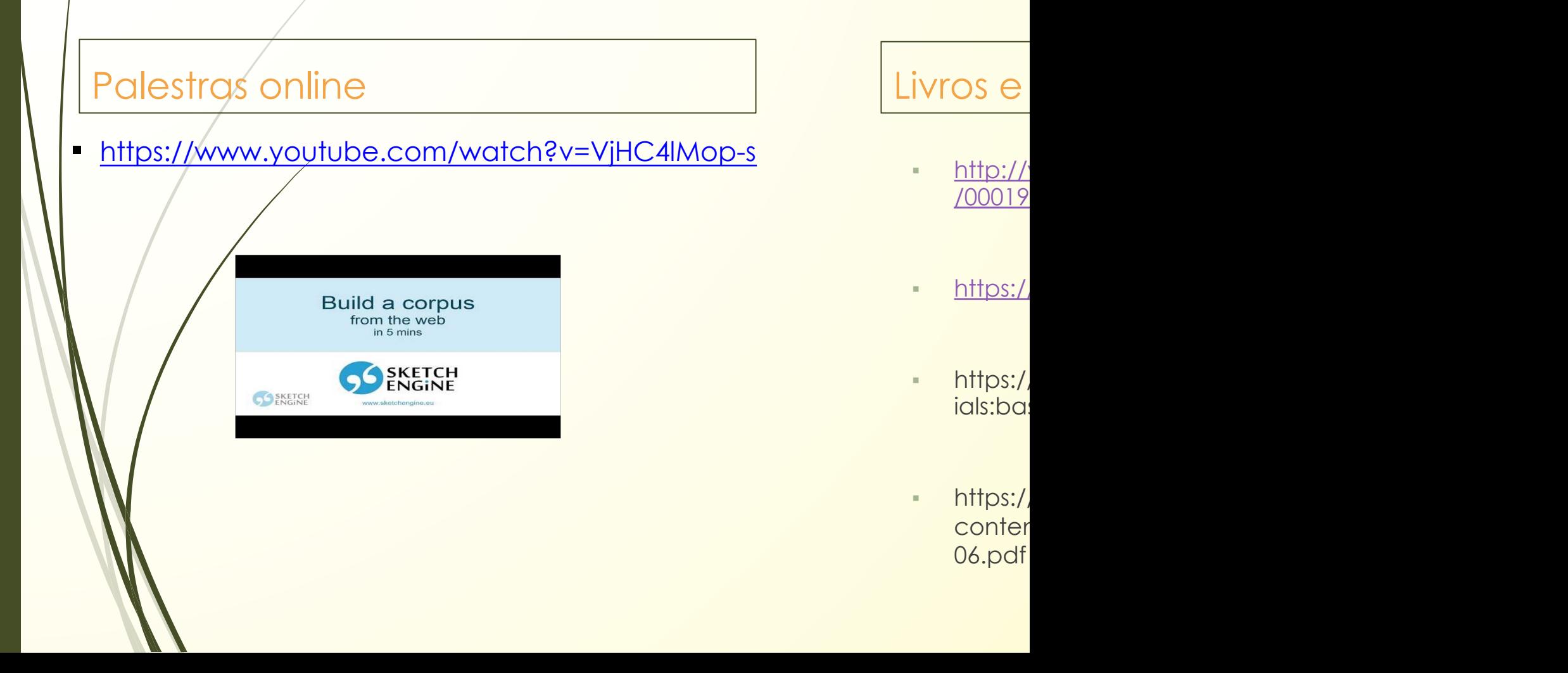

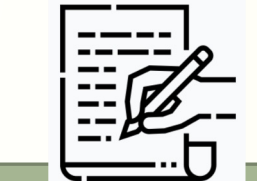

#### **Trabalho em aula**

- Organizar os grupos de trabalho (2 ou 3 pessoas)
- Decidir o tópico

#### 25 **Para pensar …**

➢ **O quê?**

➢ Porquê?

➢ Como?

➢ Para quem?

➢ **Qual o domínio / subdomínio?**

- ➢ Qual a Língua de trabalho?
- ➢ Qual o Enquadramento teórico?
- $\triangleright$  Qual (quais) o Objetivo(s)

**Obrigatório**: Inserir info. no MOODLE (Fórum Notícias) Responder ao Inquérito 1

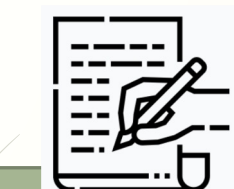

#### 26 **Avaliação**

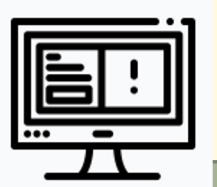

#### Trabalho em aula

- Inserir info no MOODLE (Fórum)
- Ler a bibliografia disponibilizada

#### Para a próxima aula

- Explorar os repositórios/bases de dados/plataformas sugeridos
- Escolher e digitalizar os documentos para serem trabalhados próxima aula

FIM DA SESSÃO

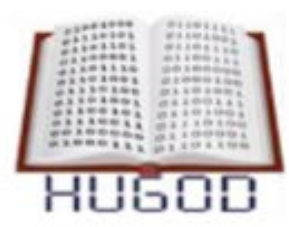

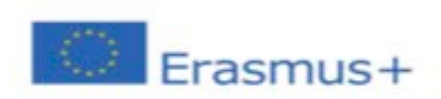

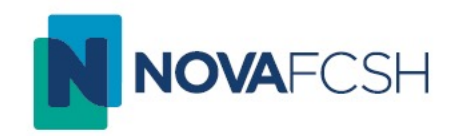

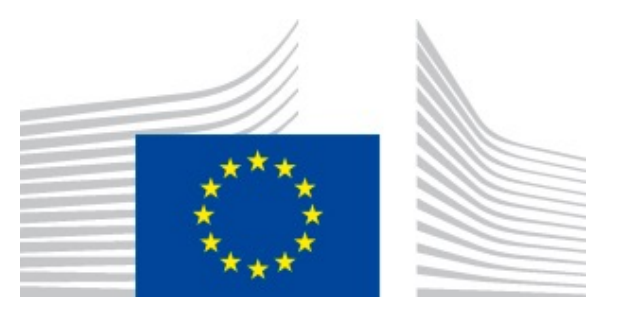

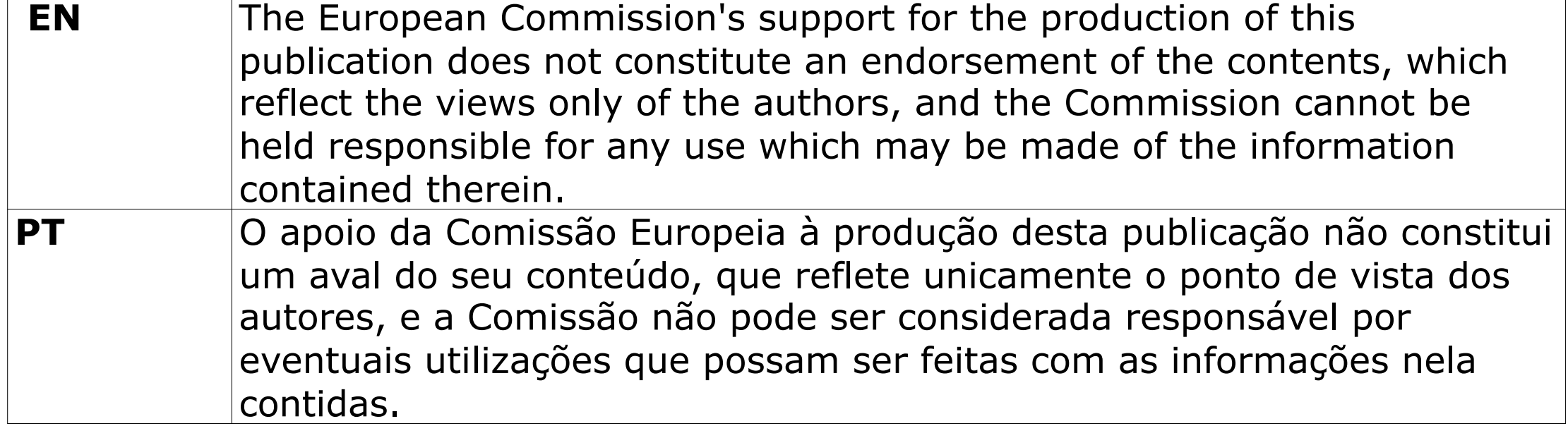